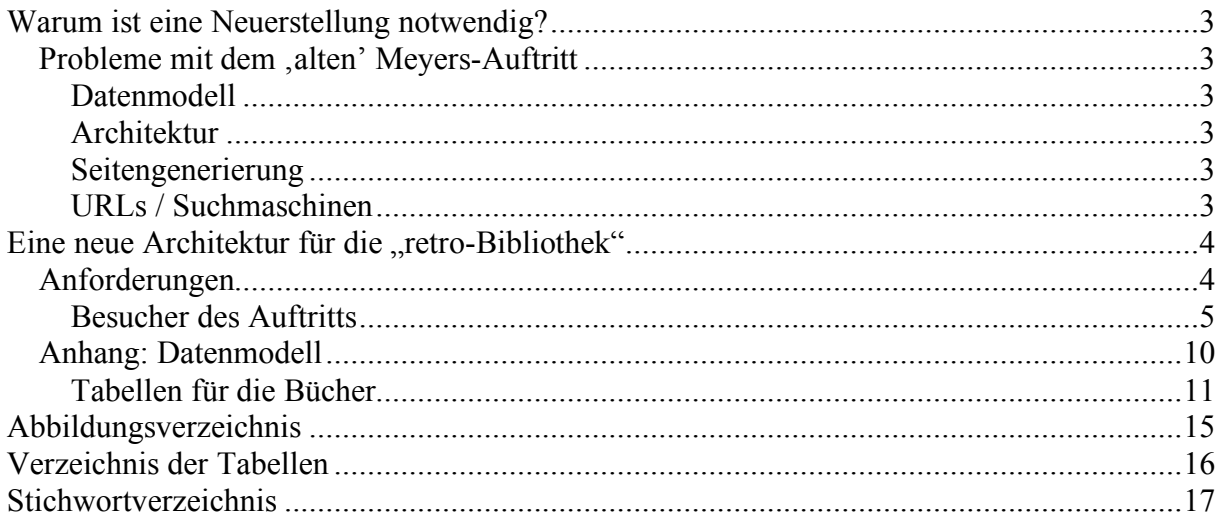

# **Warum ist eine Neuerstellung notwendig?**

Das Meyers-Projekt<sup>1</sup> hatte die Zielsetzung, das Meyers Konversationslexikon von 1888 zu digitalisieren und im Internet verfügbar zu machen. Auf dieses Ziel ist das Datenmodell und der Webauftritt ausgelegt. Im Laufe der Zeit haben sich andere Werke zum Meyers hinzugesellt. Um diese anderen Werke verfügbar zu machen, wurde das Datenmodell und der Auftritt "missbraucht" – also nicht in der Art und Weise benutzt, für die er gedacht war.

## *Probleme mit dem 'alten' Meyers-Auftritt*

## **Datenmodell**

Bei dem Meyers ist das Datenmodell strikt linear aufgebaut:

Werk  $\leftarrow$  Band  $\leftarrow$  Seite  $\leftarrow$  Schlagwort

Es wäre dadurch nur über umfangreiche Joins möglich, Suchen auf ein Werk zu beschränken. Zudem enthält ein Band eine Nummer (eben die Nummer des Bandes), die unique (also einmalig) ist – daher haben alle anderen Werke Bandzählungen, die nicht der Wirklichkeit entsprechen.

Einige der Werke haben in sich Unterteilungen mit eigenständiger Seitennummerierung. Daher ist eine weitere Unterteilung eines Bandes in "Teile", die eigenständige Seitennummerierungen haben, wünschenswert.

## **Architektur**

Das Meyers basiert auf Servlets in einem Tomcat-Container, die über einen selbsterstellten Abstraktionslayer 2 auf die Datenbank zugreifen und direkt HTML-Code für die Antwort an den User erstellen. Die Vermischung von Java-Code und HTML macht die Wartung der Anwendung schwierig.

## **Seitengenerierung**

Die Servlets generieren HTML 4.1-Transistonal-Code, das Layout ist über verschachtelte Tabellen erstellt. Eine Trennung von Inhalt und Darstellung ist nur schwer möglich. Die textuellen Inhalte der retrodigitalisierten Seiten haben zwar Stichworte und Verweise, andere Spezialitäten im Text, wie S p e r r d r u c k, *Kursivdruck* oder Tabellen lassen sich aber nicht realisieren.

## **URLs / Suchmaschinen**

Der Aufbau der verwendeten URLs ist bereits für Suchmaschinen optimiert. Allerdings läuft die Anwendung unter dem Port 8080 – was einerseits einige User ausschließt, die diesen Port in der Firewall gesperrt haben, andererseits bei Analysetools wie z. B. Google Analytics eine Bildung von Channels ausschließt. Der Hostname ist zur Zeit "susi.e-technik.uni-ulm.de", was bei Suchmaschinen eine große Gewichtung auf "Universitäten" bewirkt.

http://www.meyers-konversationslexikon.de

 $2$  http://www.dlmeta.de

# **Eine neue Architektur für die "retro-Bibliothek"**

### *Anforderungen*

Die Anforderungen an eine neue Architektur gliedern sich nach den verschiedenen Bedürfnissen der Anwendergruppen:

- **Besucher** des Auftritts (Suchen & Finden, Stöbern, Hinweise auf Fehler geben etc.)
- **Korrektoren** (Handhabung der Seiten, Korrekturhilfen etc.)
- **Administratoren** (Fehlersuche, Wartung, Backup, Indexerstellung etc.)
- **Fremde (Web-)Administratoren** (Verlinkung, Schnittstellen etc.)
- **Programmierer** (Wartung des Codes, modularer Aufbau etc.)
- **Suchmaschinen** (Indizierbarkeit, Sitemaps etc.)

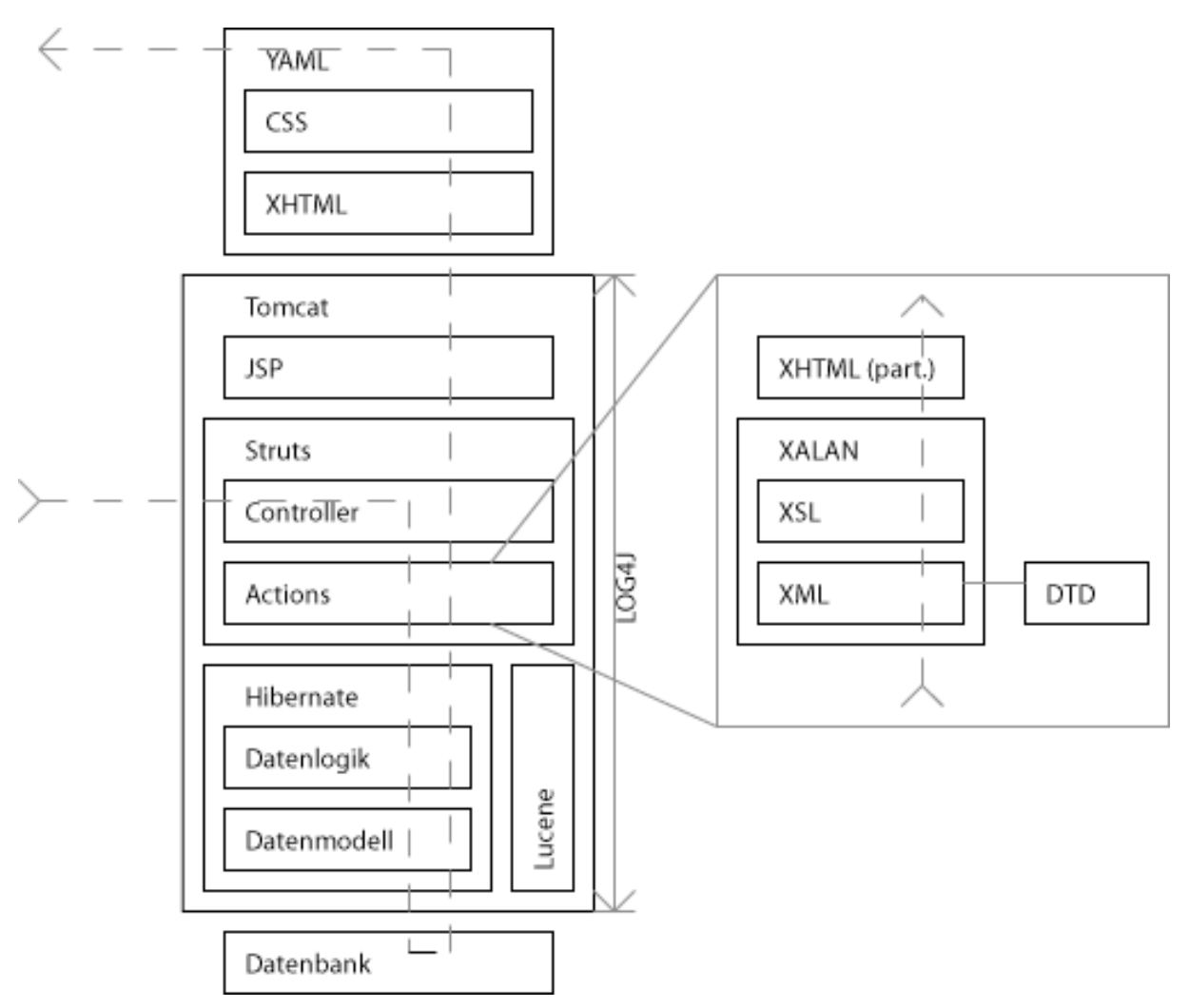

#### **Abbildung 1 – Architekturübersicht.**

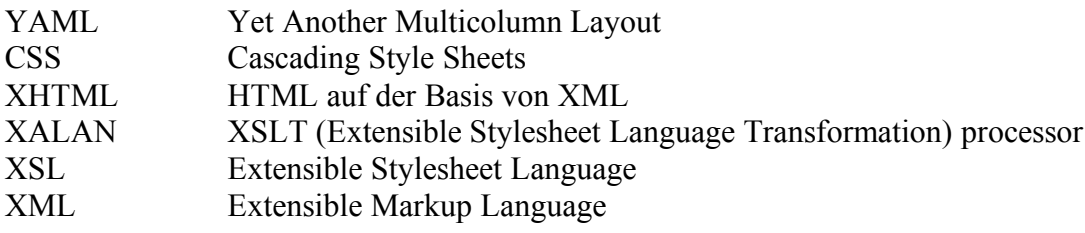

| <b>DTD</b>    | Document Type Definition                    |
|---------------|---------------------------------------------|
| Tomcat        | <b>Application Server</b>                   |
| <b>JSP</b>    | Java Server Pages                           |
| <b>Struts</b> | Model 2 Controller                          |
| Lucene        | Volltextsuchmaschine                        |
| Hibernate     | Datenbankpersistenz und -abstraktions Layer |
| Log4i         | Logging-Modul für Java                      |

**Tabelle 1 - Erläuterung der Abkürzungen.**

#### **Besucher des Auftritts**

85% der Besucher kommen von Google direkt auf eine Seite eines Werkes. Die verwendete Bildschirmauflösung liegt größtenteils bei 1025\*768 oder höher (siehe Tabellen unten). Die Seite eines Werkes sollte bei einem solchen Zugriff alle wesentlichen Informationen (Werk, Band etc., aber auch die "Art" der Information) auf einen Blick zeigen.

Der "retro|bib"-Schriftzug in Fraktur weist dabei auf alte Quellen hin. Werkname, Autor, Verlag und Erscheinungszeitpunkt zusammen mit dem Band sind sofort ersichtlich. Die Teile des Auftritts und die Meta-Daten sind in serifenloser Schrift und zur Abgrenzung

und besseren Lesbarkeit der Text der Seite in einer Schriftart mit Serifen gesetzt.

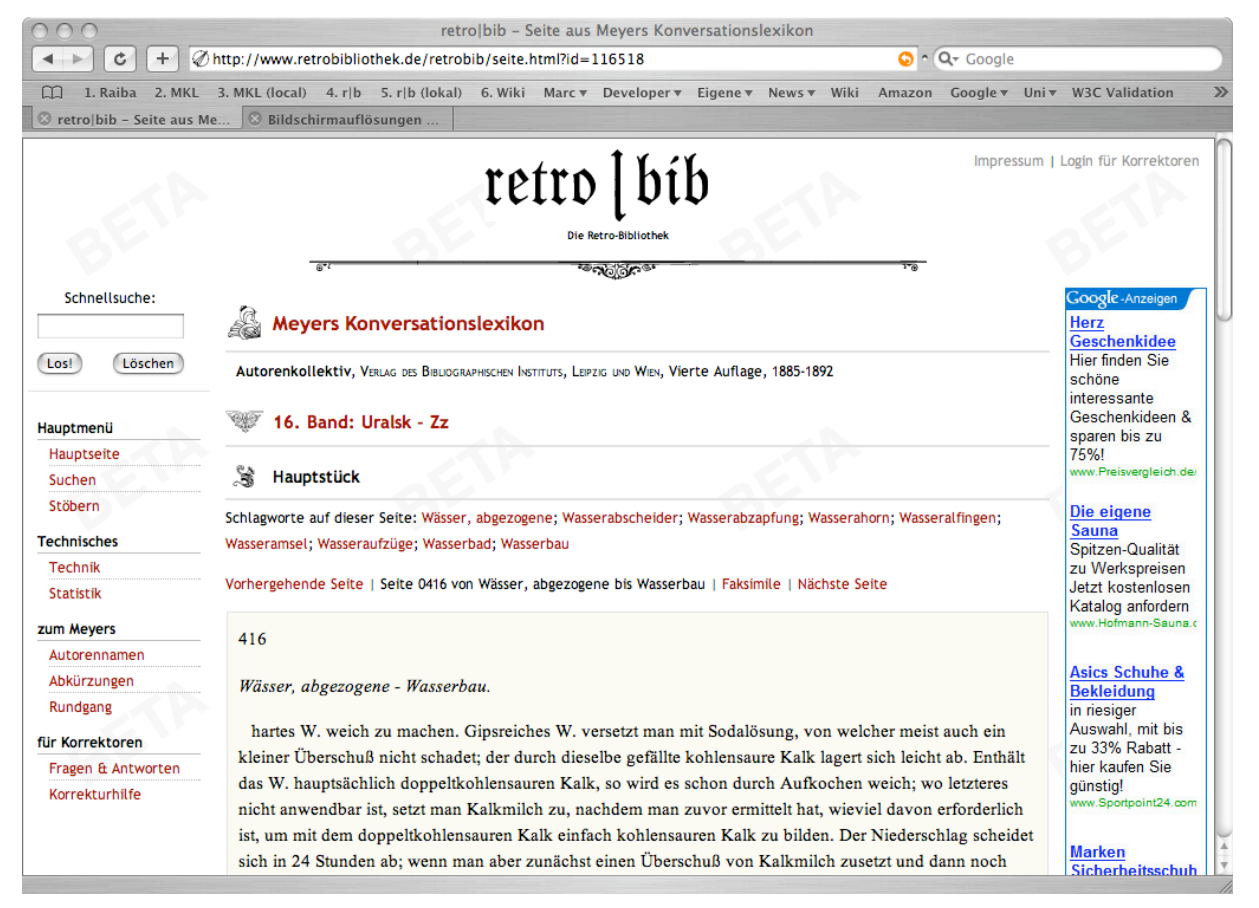

**Abbildung 2 - Seite.html bei 1024\*768 Pixeln Auflösung.**

Da die Seite in XHTML gesetzt ist und zur Darstellung CSS verwendet, lässt sie sich auch mit Screenreadern ohne Probleme darstellen. Für Screenreader werden dabei ganz am Anfang zwei Links sichtbar: "Skip to the navigation" und "Skip to the content". Benutzer eines Screenreaders können damit schneller zu den wichtigen Teilen der Seite navigieren.

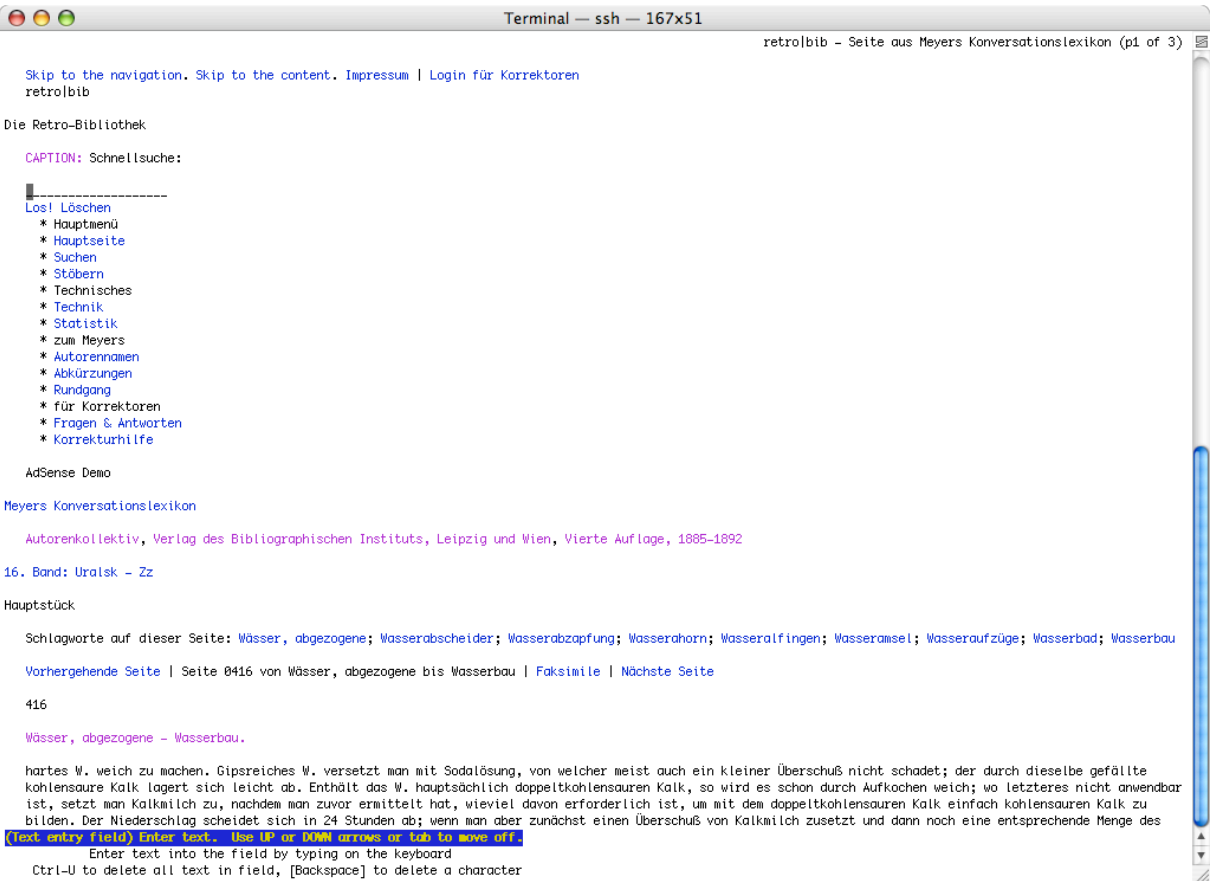

## **Abbildung 3 - Darstellung der Seite mit Lynx.**

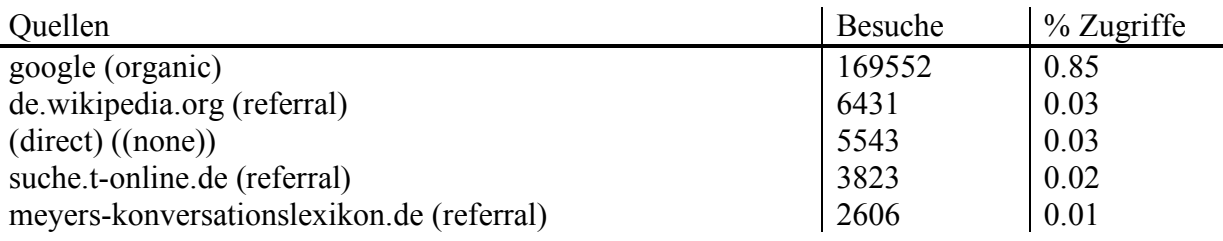

## **Tabelle 2 - Quellen der Besucher (Stand 19.10.2007; Zeitraum: 1 Monat).**

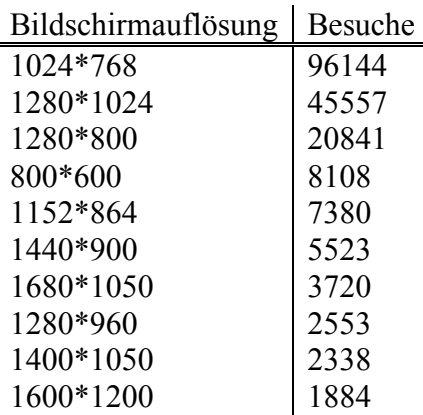

## **Tabelle 3 - Bildschirmauflösungen (Stand 19.20.2007; Zeitraum: 1 Monat).**

Ein zweiter wichtiger Zugang zu den Daten in der retro|bib ist die Suche. Auf jeder Seite ist über dem Hauptmenü links ein Suchfeld, mit dem eine "Schnellsuche" durchgeführt werden kann. Schnellsuche meint hier eine Suche ohne eine Eingrenzung auf bestimmte Werke. Im Gegensatz dazu ist auf der Seite "suche.html" die Eingrenzung auf Werke möglich.

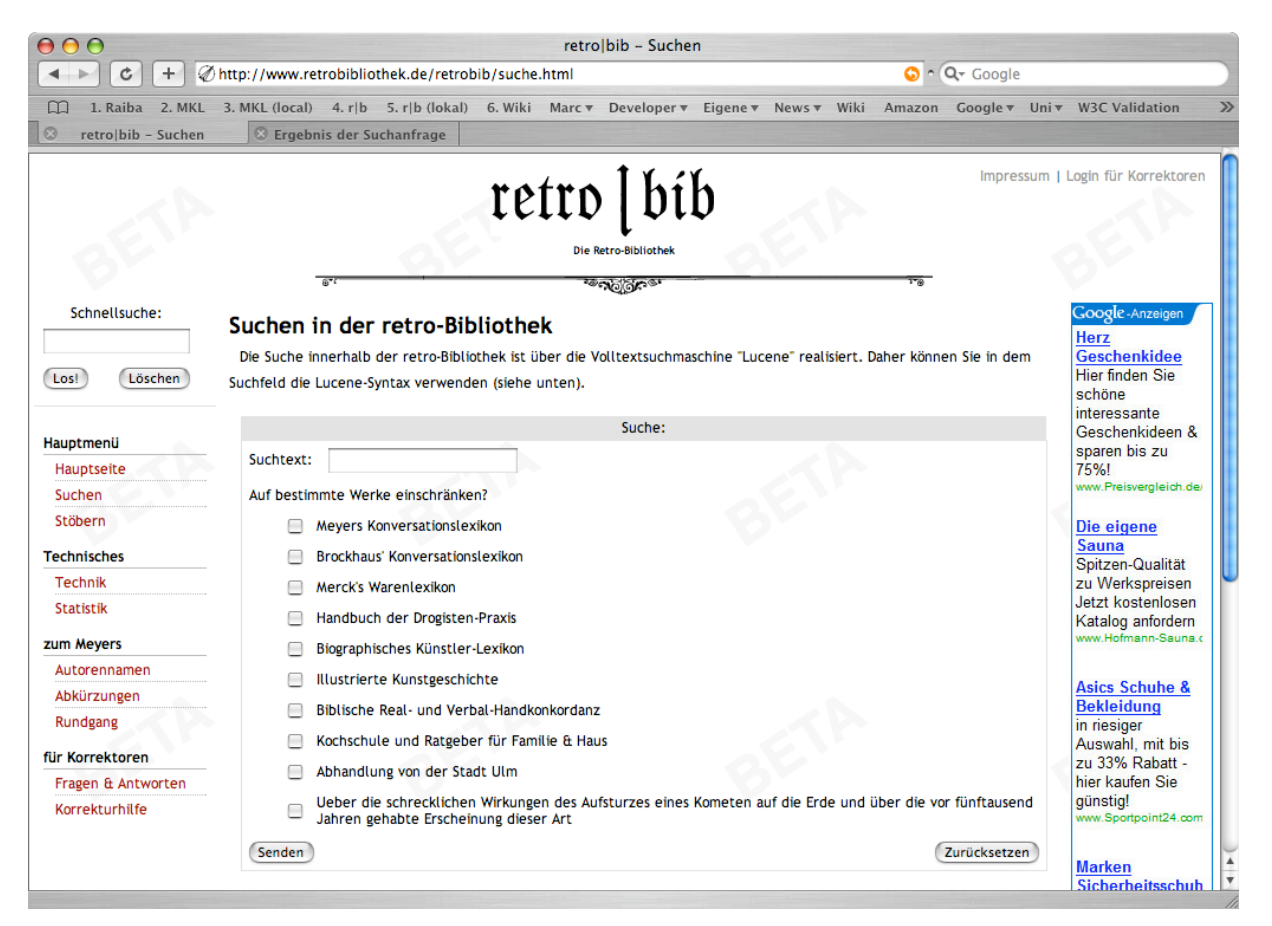

**Abbildung 4 - suche.html.**

Die Suche ist über einen Volltextindex realisiert. Zusätzlich zu dem Inhalt der Seiten werden Treffer in den Schlagworten höher gewichtet. Werden keine Treffer gefunden, oder liegt die Relevanz des ersten Treffers unter 10%, wird ein alternatives Suchwort vorgeschlagen. In einem Vorschaubereich wird das beste Textfragment der Seite mit hervorgehobenen Suchwörtern angezeigt.

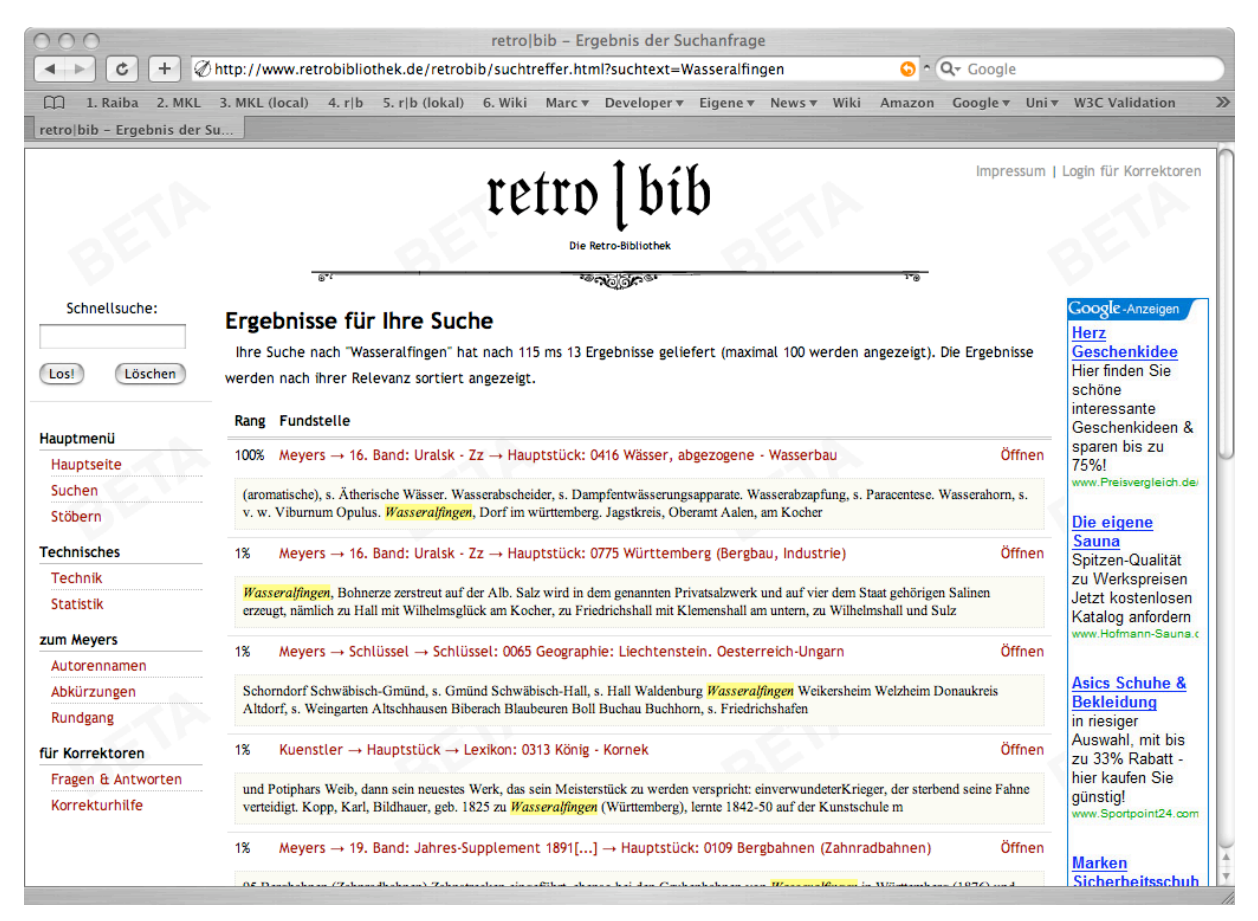

**Abbildung 5 - suchtreffer.html mit alternativen Suchwörtern.**

Der dritte Zugang zu den Daten erfolgt über das "Stöbern" durch den Datenbestand. Hierbei klickt sich der Benutzer von oben (dem Werk) nach unten (die Seite) durch.

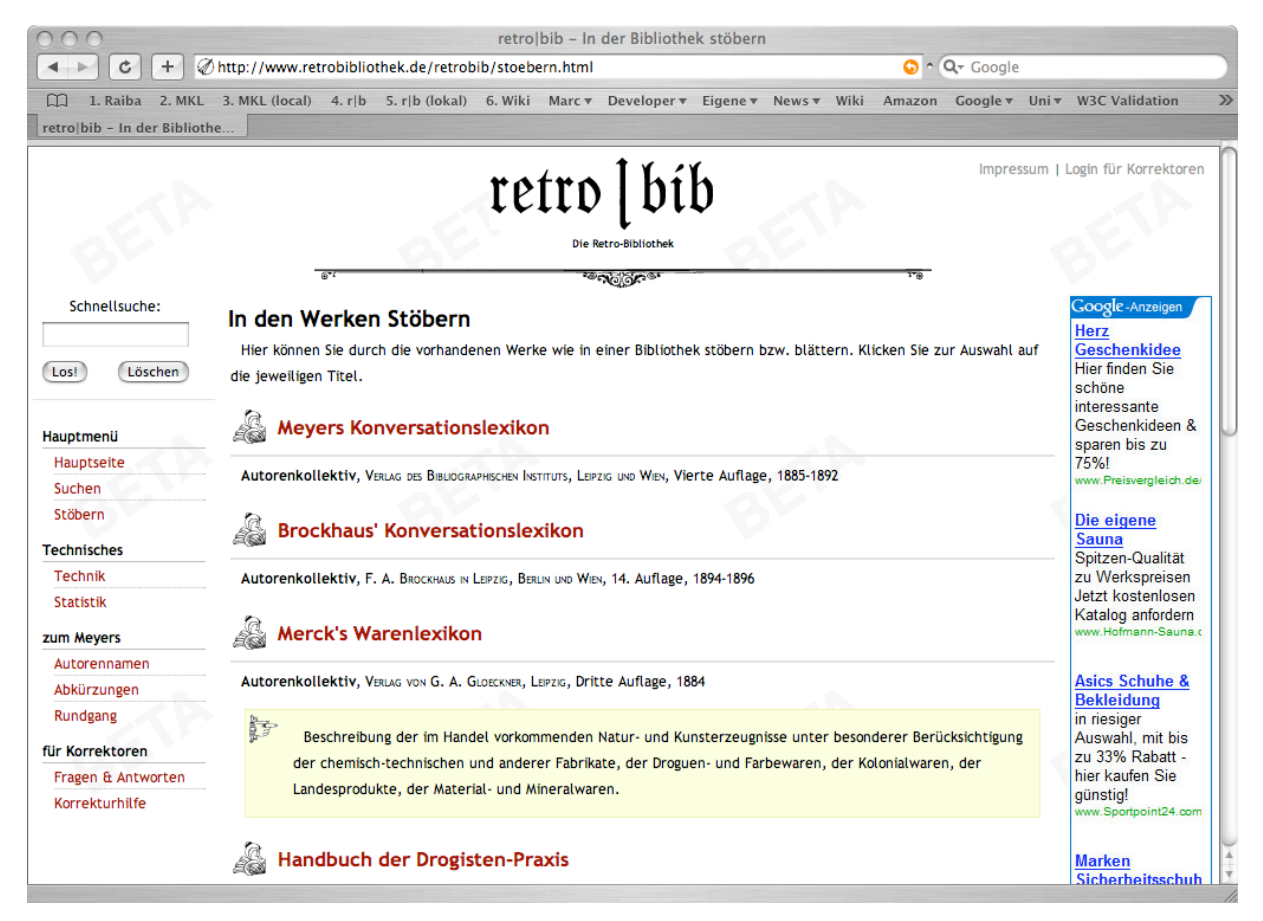

**Abbildung 6 - stoebern.html**

## *Anhang: Datenmodell*

Das Datenmodell dient der Verwaltung und inhaltlichen Speicherung der Seiten der Werke in einer relationalen Datenbank. Jede Tabelle, und daher nicht jedes Mal erläutert, enthält eine Id, ein Timestamp (der Zeitpunkt der letzten Änderung) und ein Löschflag (Deleted). Timestamp und Löschflag dienen der Synchronisation, sprich dem Backup. Alle Daten werden als UTF-8 gespeichert.

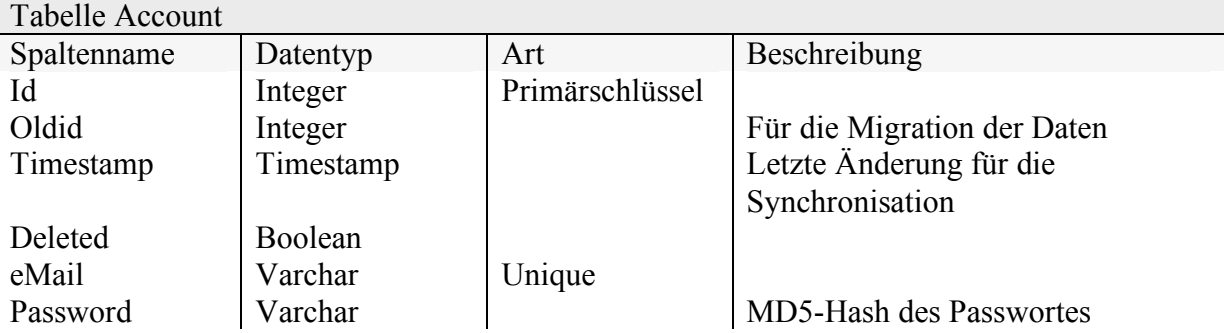

#### **Tabelle 4 - Tabelle Account**

In der Tabelle Account werden die Zugangsdaten der Benutzer gespeichert. Ein Benutzer identifiziert sich am System über seine eMail (als Login) und ein Passwort, welches als MD5- Hash gespeichert wird.

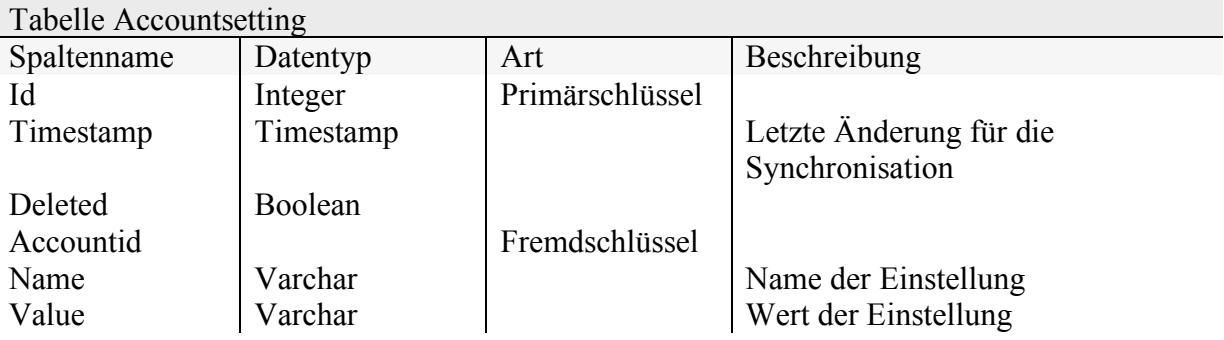

#### **Tabelle 5 - Tabelle Accountsetting**

Da jeder Benutzer individuelle Einstellungen haben kann (und diese im Verlaufe der Entwicklung des Projektes zunehmen können) werden sie in einer eigenen Tabelle gespeichert.

#### Tabelle Globalsetting

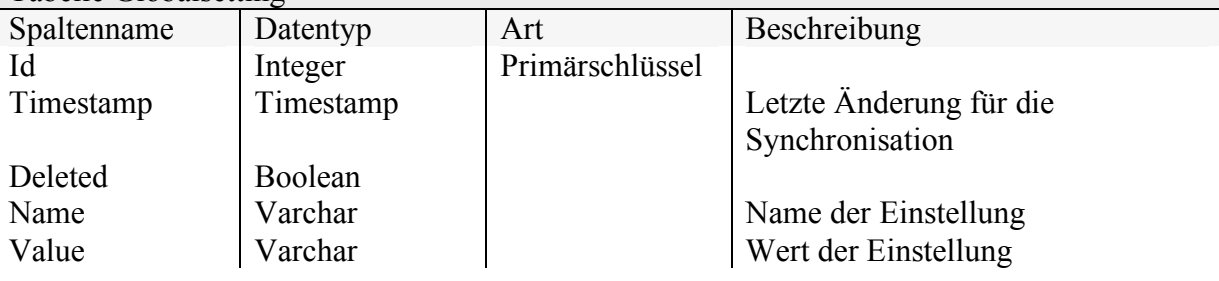

#### **Tabelle 6 - Tabelle Globalsetting**

Generelle Einstellungen der Anwendung werden in der Tabelle Globalsetting gespeichert.

## **Tabellen für die Bücher**

In einer groben Aufteilung ist die Struktur Werk  $\leftarrow$  Band  $\leftarrow$  Teil  $\leftarrow$  Seite angedacht. Wie oben erwähnt, dient der Teil der Unterteilung eines Bandes in Abschnitte mit eigener Seitenzählung.

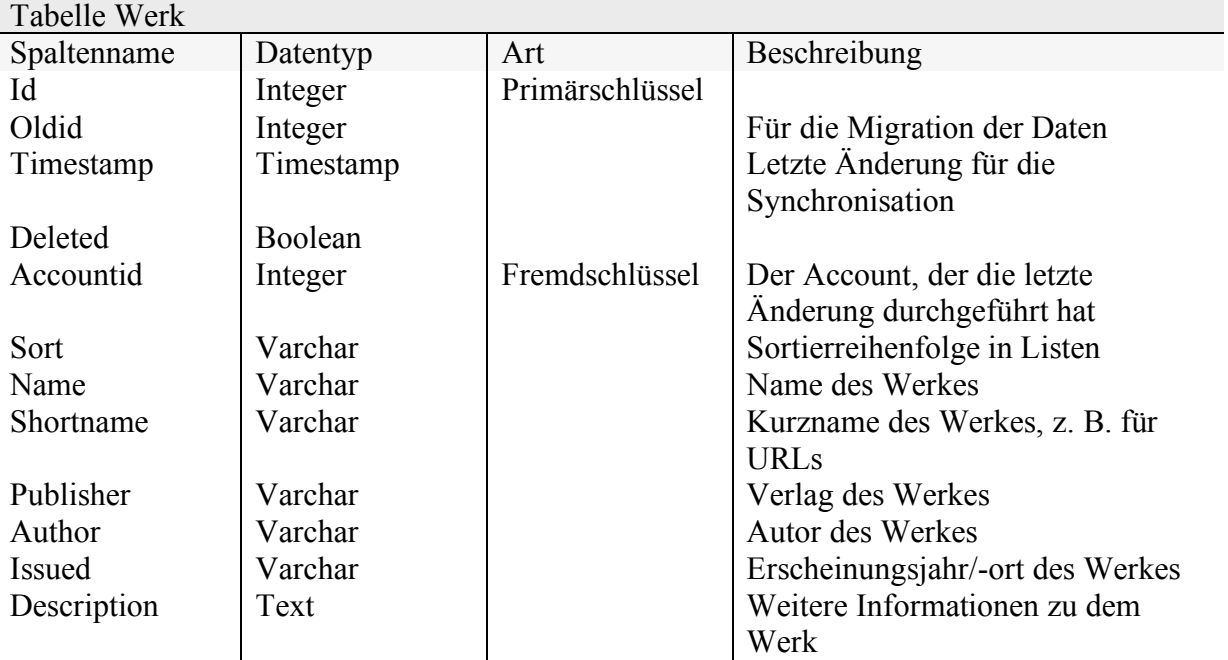

#### **Tabelle 7 - Tabelle Werk**

Die Tabelle Werk beschreibt ein Werk in dem Sinne einer zusammengehörigen und abgeschlossenen Sammlung von Bänden, wie z. B. beim Meyers die 19 Bände. Auch einzelne Bücher, wie z. B. das Mercks, werden immer auch als Werk erfasst.

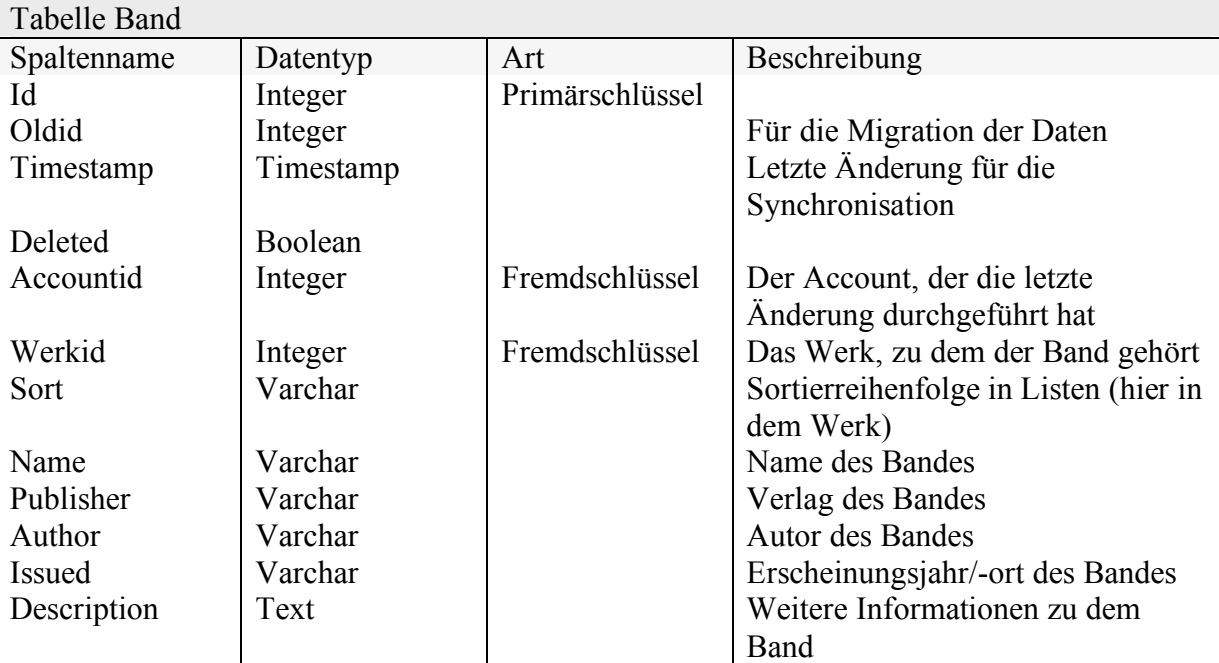

#### **Tabelle 8 - Tabelle Band**

Die Tabelle Band scheint auf den ersten Blick redundante Informationen bezüglich des Werkes zu haben. Das Feld Issued z. B. kann allerdings innerhalb von Werken verschieden sein. Bei angedachten Sammlungen, wie z. B. Dissertationen um 1900 (von denen ich etwa 100 zu digitalisieren gedenke) sind auch die Autoren von Band zu Band unterschiedlich.

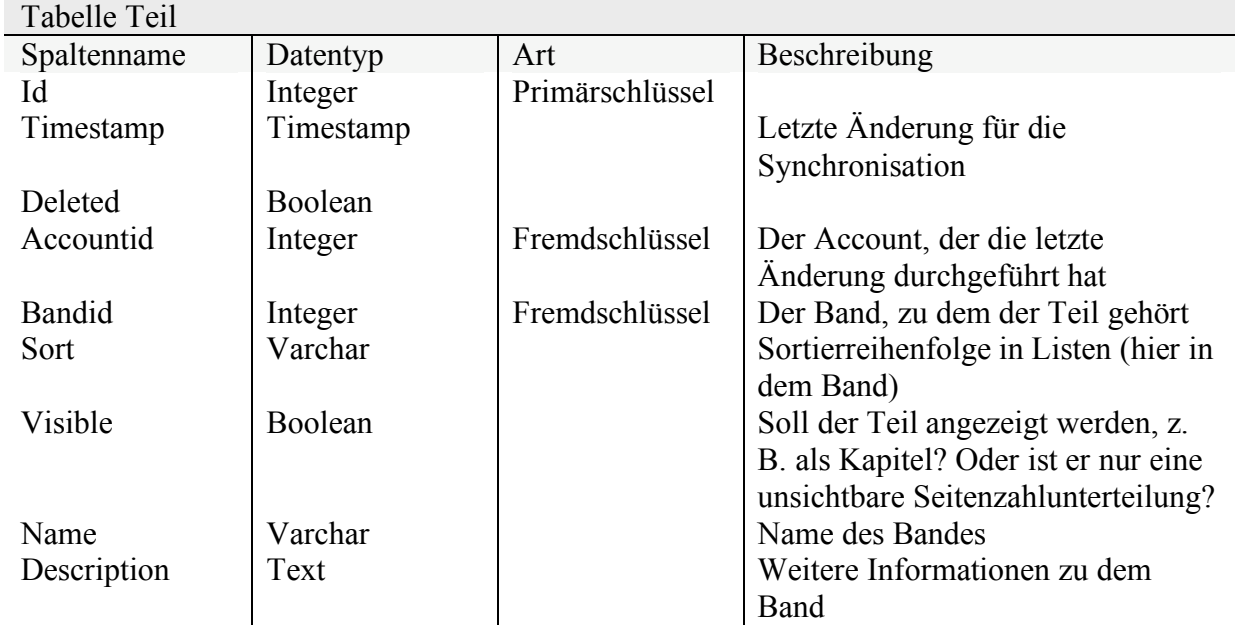

#### **Tabelle 9 - Tabelle Teil**

 $\overline{\phantom{a}}$ 

Teile zerteilen Bände in einzelne Abschnitte, wie z. B. in die Einleitung, die römisch gezählt wird, den Hauptteil, der neu arabisch zählt und den Anhang, der wiederum eine neue Seitenzählung haben kann.

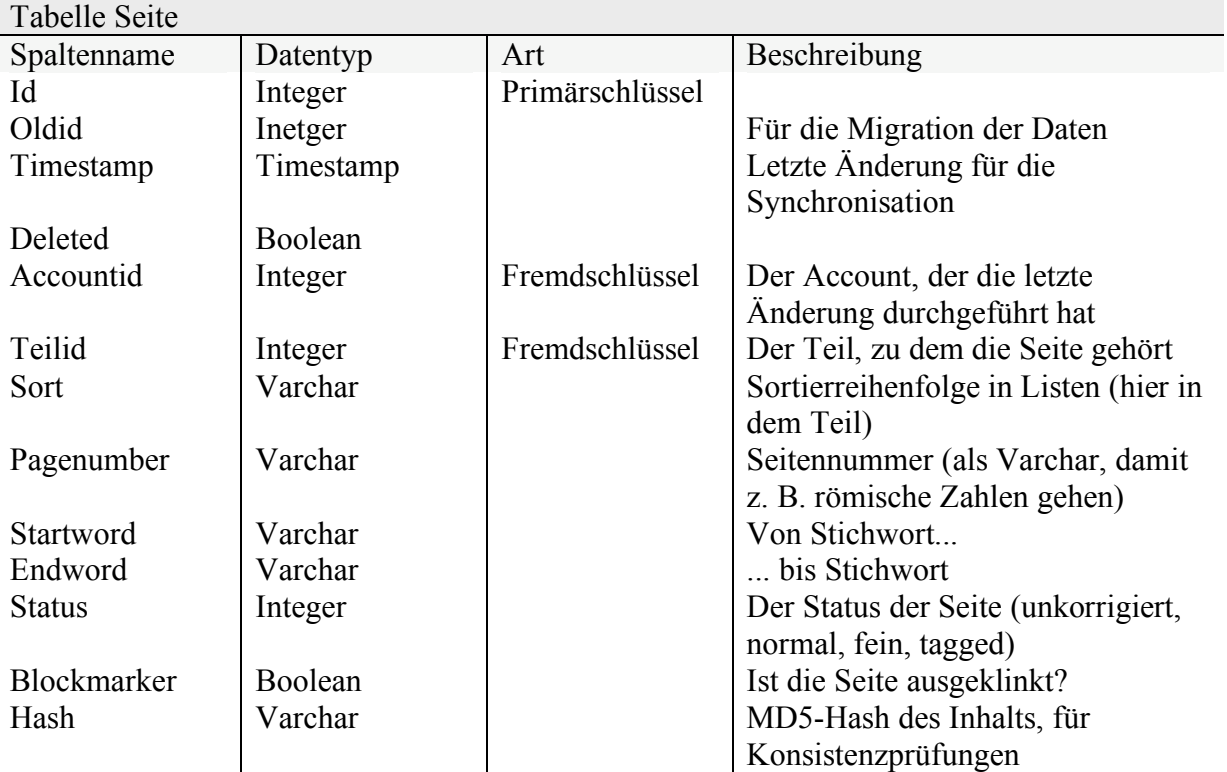

#### **Tabelle 10 - Tabelle Seite**

Die Seite ist das Herzstück der Datenbank und enthält die Metadaten zu den Textdaten.

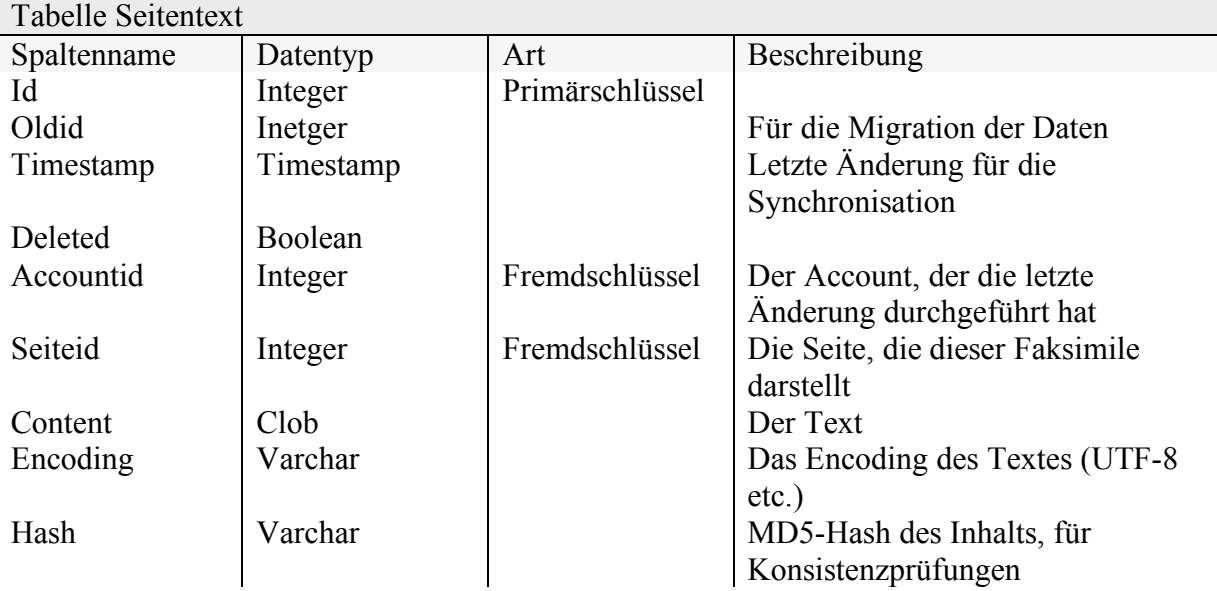

#### **Tabelle 11 - Tabelle Seitentext**

Die Tabelle Seitentext enthält die eigentlichen Texte der Seiten. Durch diese Trennung ist es denkbar, viele Text (Versionisierung) zu einer Seite zu haben.

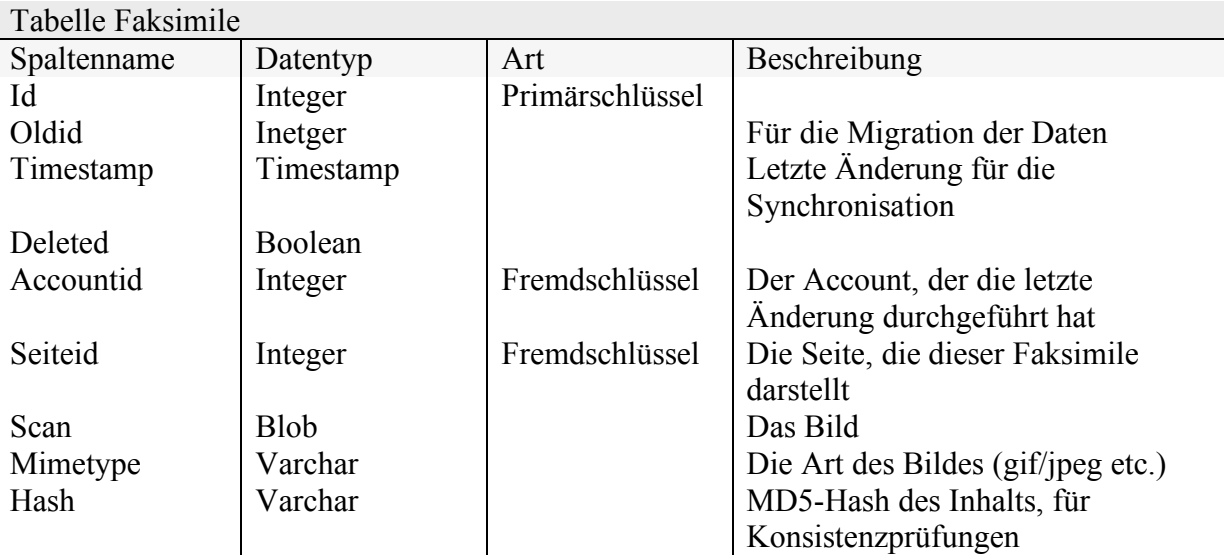

#### **Tabelle 12 - Tabelle Faksimile**

Die Tabelle Faksimile enthält die Bildansicht (den Scan) zu einer Seite.

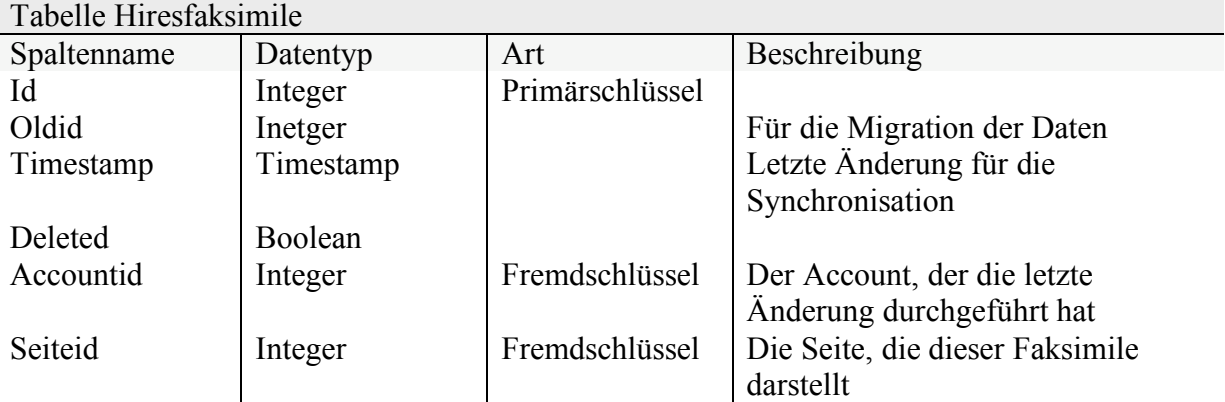

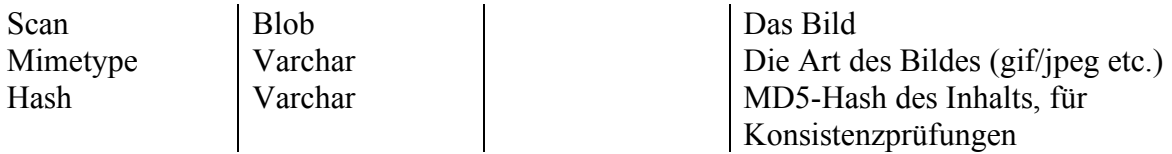

#### **Tabelle 13 – Hiresfaksimile**

Die Tabelle Hiresfaksimile speichert hochaufgelöste Scans z. B. für Chromlithographien.

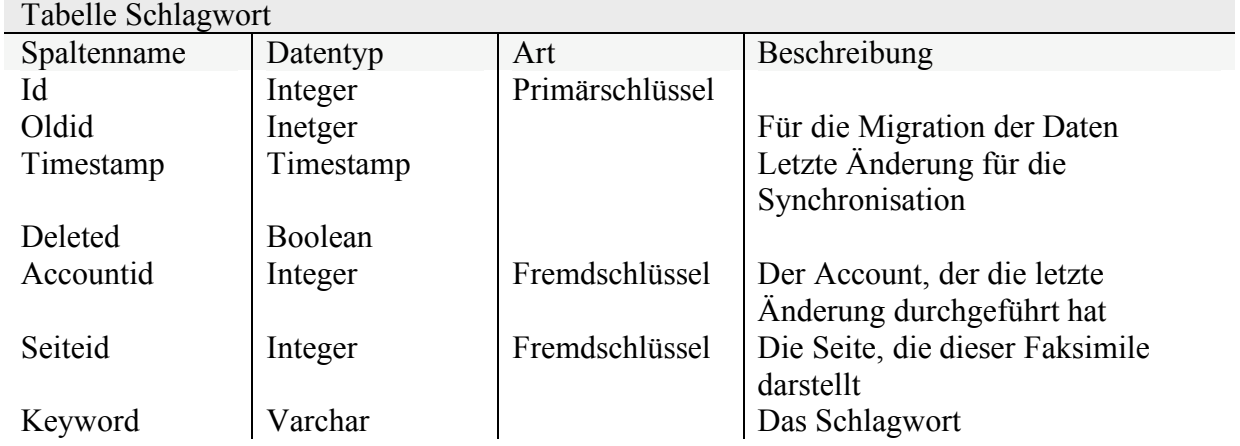

#### **Tabelle 14 - Tabelle Schlagwort**

In der Tabelle Schlagwort werden (im Prinzip redundant) die Schlagworte einer Seite gehalten. Dieser "Kunstgriff" ermöglicht die sinnvolle Quervernetzung innerhalb der Werke mit den Verweisen im Text (s. d.; siehe Stichwort etc.).

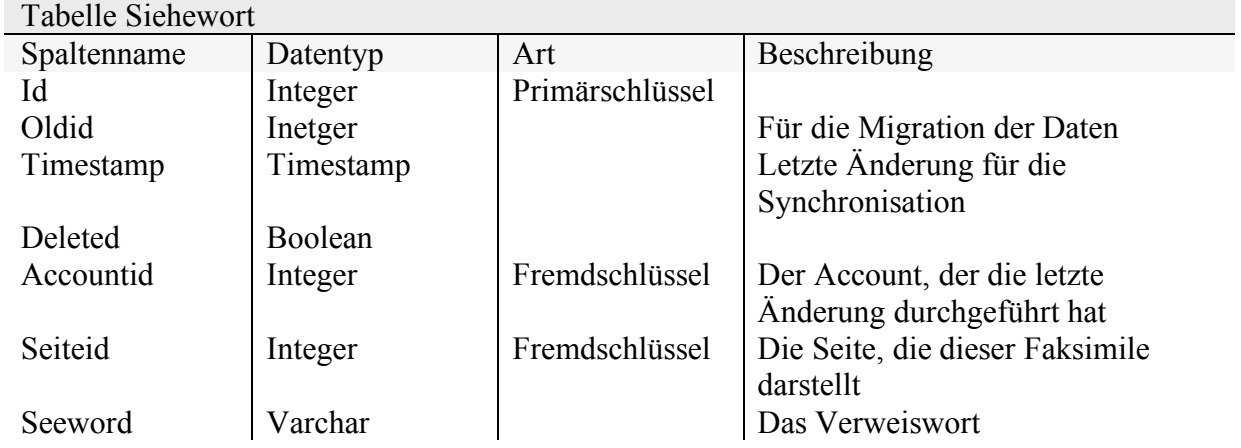

#### **Tabelle 15 - Tabelle Siehewort**

Mit Hilfe der Tabelle Siehewort wird wir bei den Schlagwörtern eine Quervernetzung möglich.

# **Abbildungsverzeichnis**

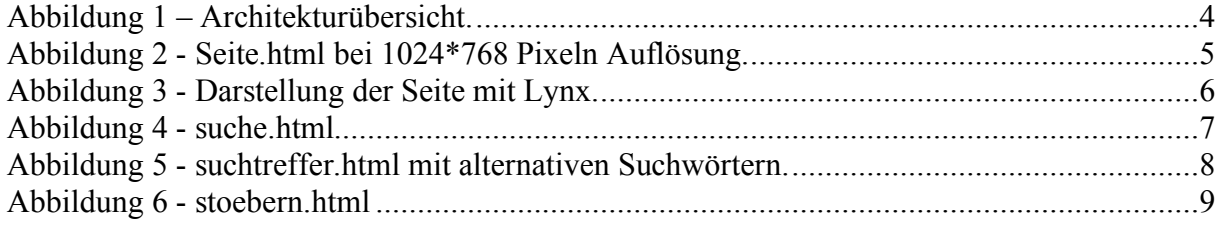

# Verzeichnis der Tabellen

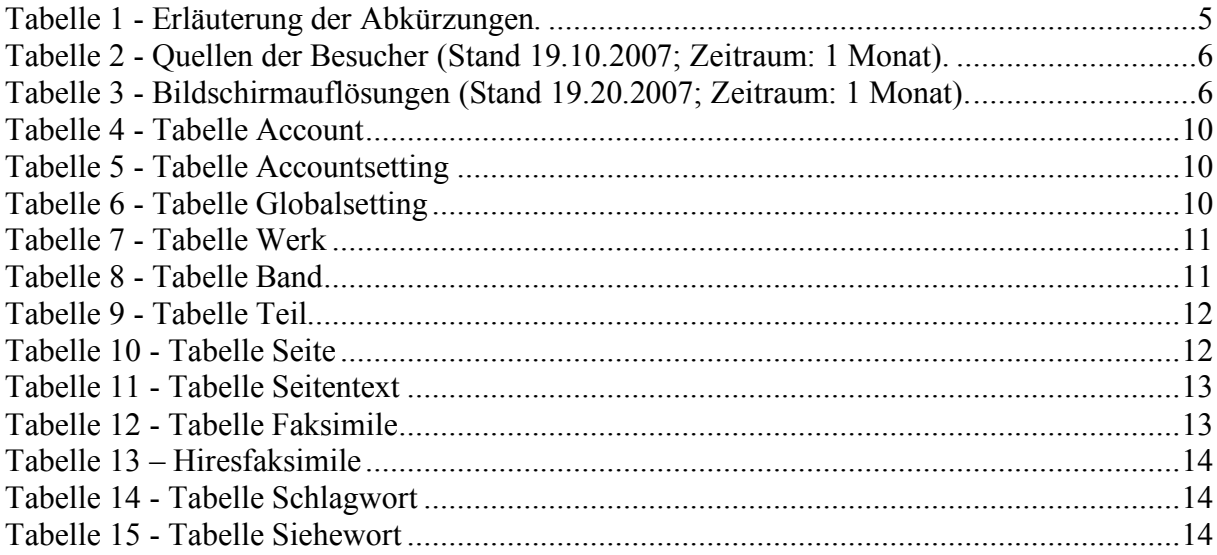

# **Stichwortverzeichnis**

**Fehler! Keine Indexeinträge gefunden.**